# DSPACE & PUPPET

#### CLUSTERING UND CUSTOMISATION ZENTRAL VERWALTEN

Bernd Nicklas, Paul Münch Kontakt: dspace@uni-marburg.de

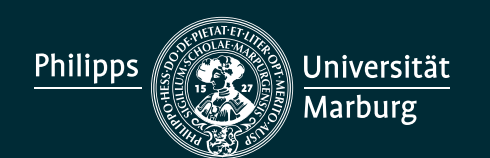

## TABLE OF CONTENTS

- 1. What we want 2. What DSpace needs 3. How we get what we want 4. Example
- 5. What we need to know

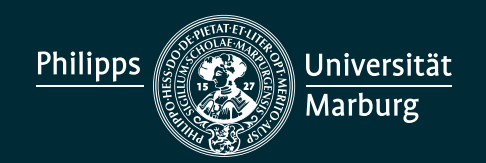

# WHAT WE WANT

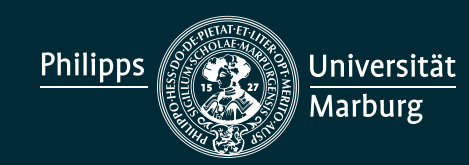

*DSpace & Puppet* DSpaceAT2019

Bernd Nicklas, Paul Münch Kontakt: dspace@uni-marburg.de

#### Automatic, customizable and secure all-in-one or cluster configuration

- Horizontal scaling, improved availability and improved maintainability via Clustering
- Integration into central authentication, monitoring and backup/archive services

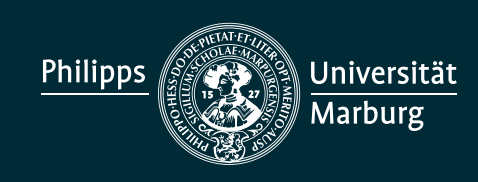

# WHAT DSPACE NEEDS

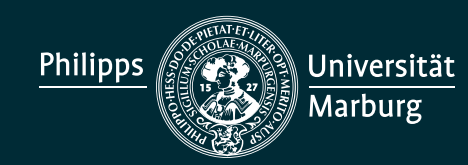

Bernd Nicklas, Paul Münch Kontakt: dspace@uni-marburg.de

#### Software stack

- Apache web server
- Tomcat application server
- PostgreSQL database server
- Solr index server
- DSpace web application
- File system

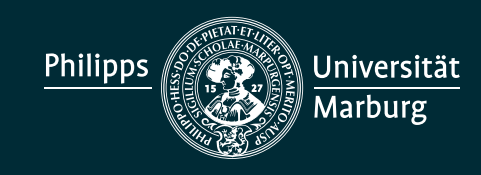

Bernd Nicklas, Paul Münch Kontakt: dspace@uni-marburg.de

#### Installation of source code

- · Build:
	- Maven
- Install: Ant

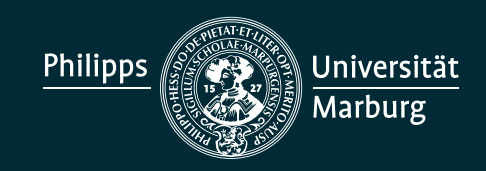

Bernd Nicklas, Paul Münch Kontakt: dspace@uni-marburg.de

## Customisations in

- Configuration files
- Source code

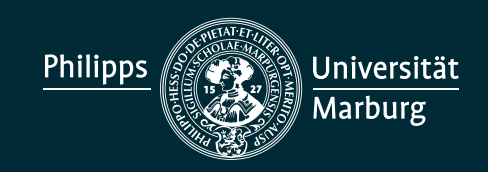

Bernd Nicklas, Paul Münch Kontakt: dspace@uni-marburg.de

# HOW WE GET WHAT WE WANT

Philipps Universität **Marburg** 

Bernd Nicklas, Paul Münch Kontakt: dspace@uni-marburg.de

#### Software stack

- GitLab: Source Code Management & CI & CD
- Puppet: Configuration Management & **Orchestration**
- Custom Puppet module for DSpace

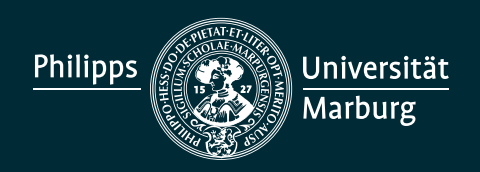

Bernd Nicklas, Paul Münch Kontakt: dspace@uni-marburg.de

## Custom Puppet module for DSpace

- Handles installation & configuration of all DSpace components
- Handles firewall, orchestration and communication in cluster setting

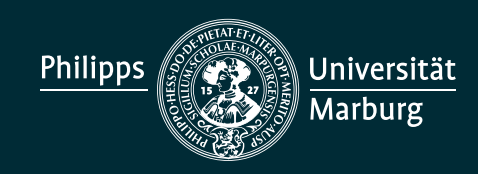

#### GitLab + Puppet:

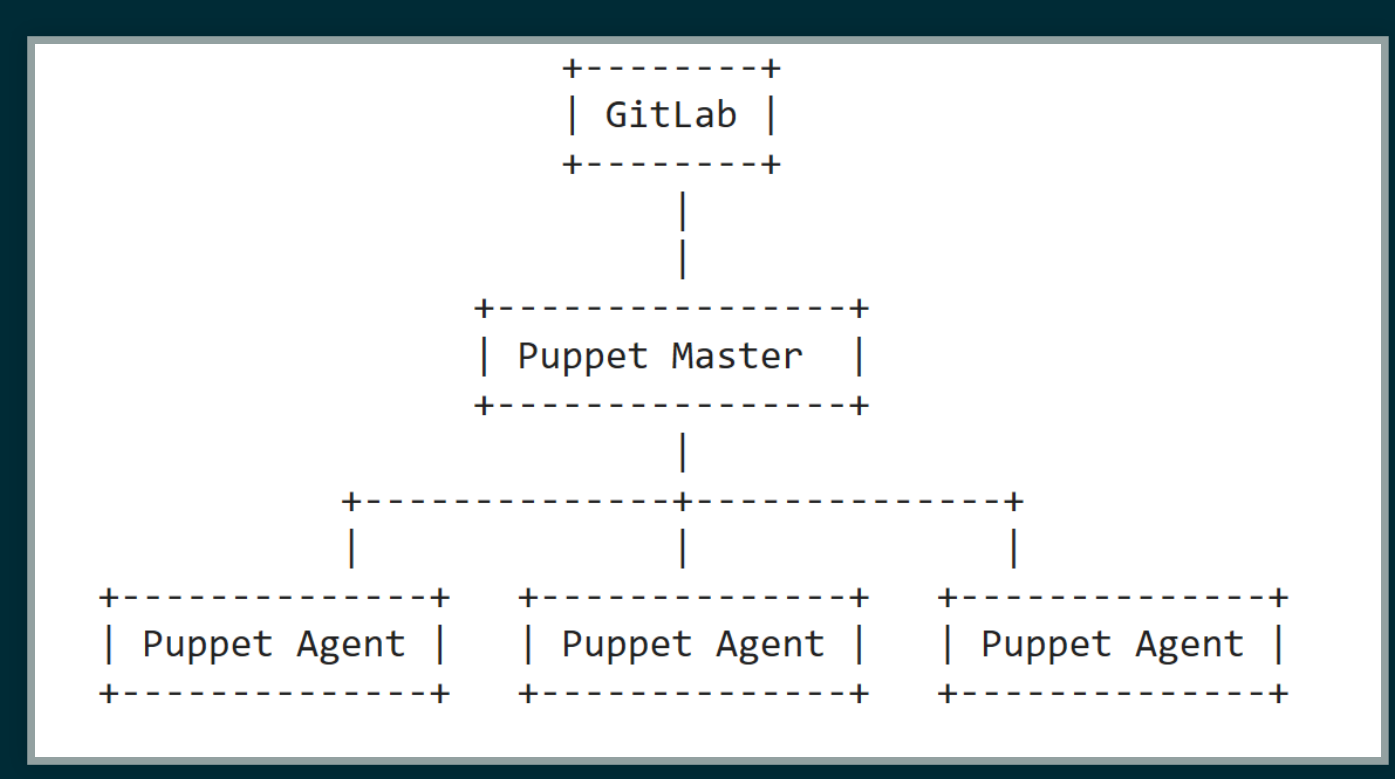

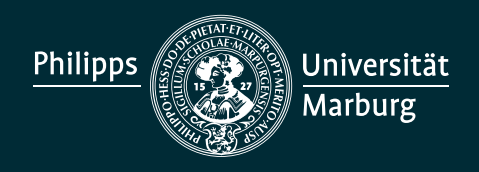

Bernd Nicklas, Paul Münch Kontakt: dspace@uni-marburg.de

#### DSpace Components

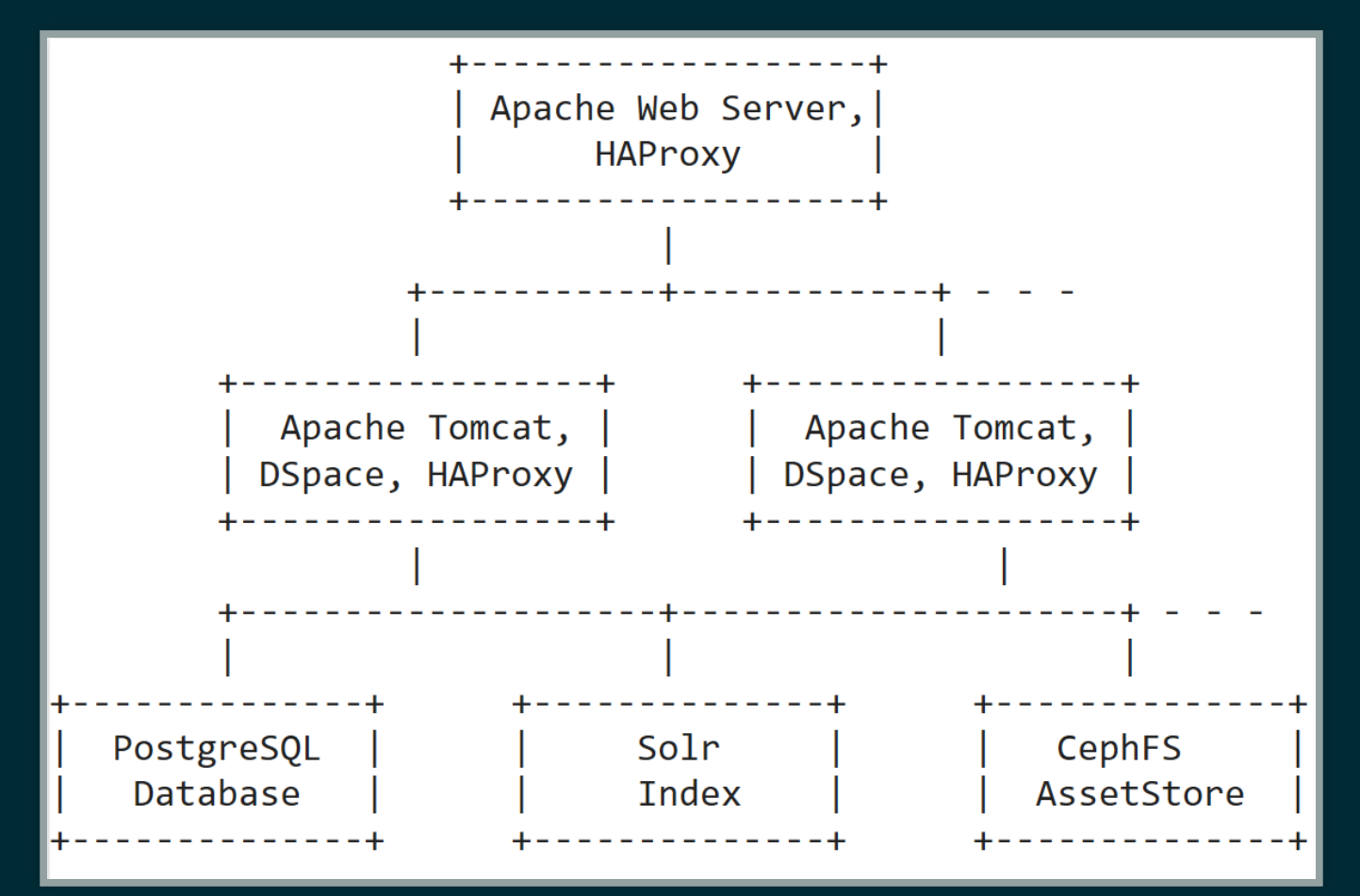

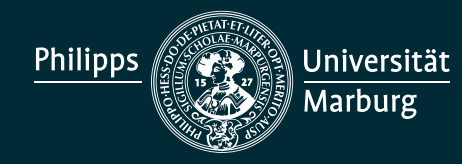

Bernd Nicklas, Paul Münch Kontakt: dspace@uni-marburg.de

#### Characteristics of our Clustering

- The components portal, application, database and index are installed and configured on designated nodes
- All DSpace-specific server components listen to local host
- Only Web server listens on the public interface $\bullet$

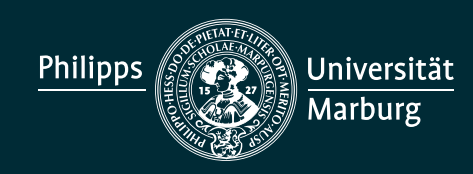

#### Characteristics of our Clustering

- In cluster mode all components are transparently connected via **HAProxy**
- Secure firewall configuration

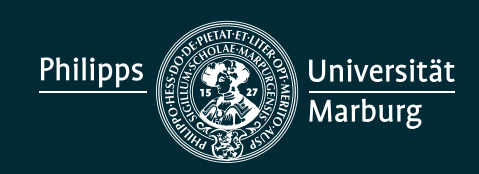

#### Configuration and customization via parametrized Puppet classes

- Configuration of basic System/Java/Tomcat environment variables (*dspace::environment*)
- Configuration of basic DSpace-related settings via (*dspace::conguration*)
- Configuration of DSpace-component related things (*dspace::portal*, *dspace::application, dspace::database, dspace::index*)

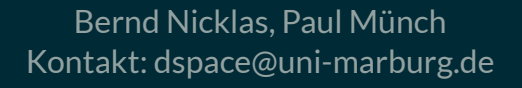

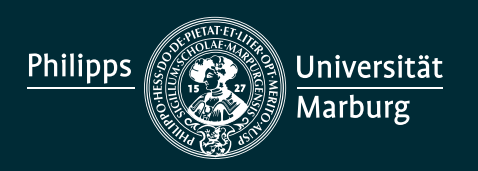

#### Configuration and customization via Puppet module, custom Git repositories and Maven overlay

- Git repository with slightly modified basic DSpace source code
- Git repository with different branches of DSpace Maven overlay  $\bullet$ source code
- Embedded-Ruby templates for *local.cfg* and several other configuration files

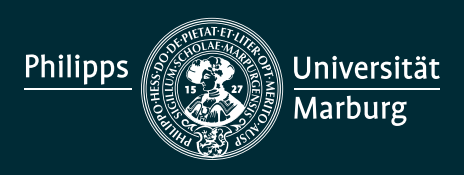

Bernd Nicklas, Paul Münch Kontakt: dspace@uni-marburg.de

# EXAMPLE

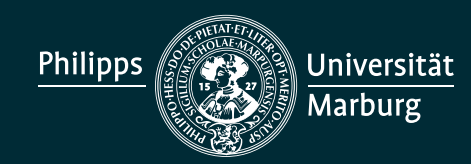

Bernd Nicklas, Paul Münch Kontakt: dspace@uni-marburg.de

#### A DSpace Application node in Puppet

```
class { 'dspace::configuration':
 dspace name \implies 'My DSpace Repository',
  dspace_base_url => 'https://my-dspace-repository.org',
class { 'dspace::application::source':
class { 'dspace::application::server':
class { 'dspace::application::node':
   cluster => 'my-dspace-cluster',
```
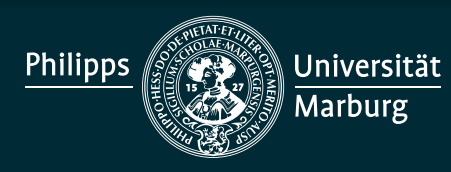

Bernd Nicklas, Paul Münch Kontakt: dspace@uni-marburg.de

#### Puppet Agent on a DSpace Application node (*dspace::application::source*)

- Gets configuration from Puppet Master
- Clones/pulls the basic DSpace Git repository
- Clones/pulls the DSpace maven overlay Git repository

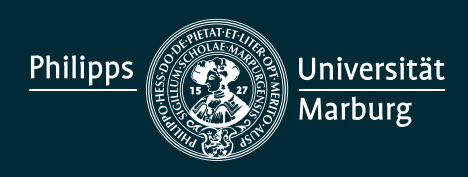

Bernd Nicklas, Paul Münch Kontakt: dspace@uni-marburg.de

#### Puppet Agent on a DSpace Application node (*dspace::application::server*)

- Fills and places configuration template files
- Runs Maven and Ant
- Restarts Tomcat

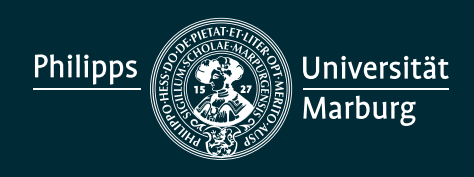

Bernd Nicklas, Paul Münch Kontakt: dspace@uni-marburg.de

## Puppet Agent on a DSpace Application node (*dspace::application::node*)

- Sets a HAProxy frontend for communication with frontend web server (*dspace::portal::server*)
- Sets a HAProxy backend for the database (*dspace::database::server*)
- Sets a HAProxy backend for the index (*dspace::index::server*)

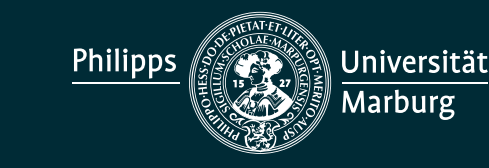

Bernd Nicklas, Paul Münch Kontakt: dspace@uni-marburg.de

## Puppet Agent on a DSpace Application node (*dspace::application::node*)

- Collects firewall *allow* rule from all web servers (*dspace::portal::server*) in cluster
- Exports a HAProxy backend to all web servers (*dspace::portal::server*) in cluster
- Restarts HAProxy

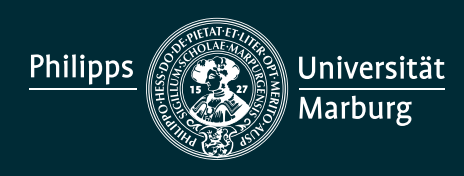

Bernd Nicklas, Paul Münch Kontakt: dspace@uni-marburg.de

# WHAT WE NEED TO KNOW

Philipps Universität **Marburg** 

Bernd Nicklas, Paul Münch Kontakt: dspace@uni-marburg.de

#### Shared resources in a cluster setting

- Database and index
- AssetStore directory (we use *CephFS*)  $\bullet$
- Some other directories (e.g. *exports*, we use *CephFS*)
- Session data? Could be shared, but currently we just pin the client on a worker

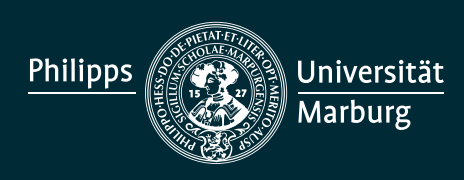

#### There will be no conflicts/collissions, right?

- DSpace ensures that the asset creation and update process is consistently serialized via database
- But there are some other things to keep in mind

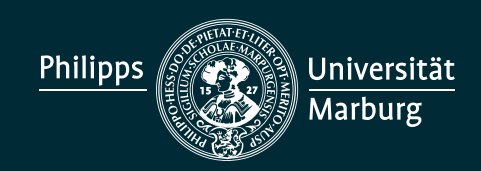

#### Avoiding conflicts

- When doing a DSpace upgrade, only one application machine should be running
- Index and maintanance jobs should run only on one node in the cluster at a time

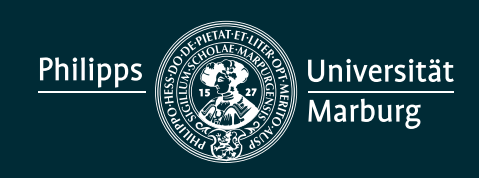

Bernd Nicklas, Paul Münch Kontakt: dspace@uni-marburg.de

# THANK YOU!

Bernd Nicklas, Paul Münch Kontakt: dspace@uni-marburg.de

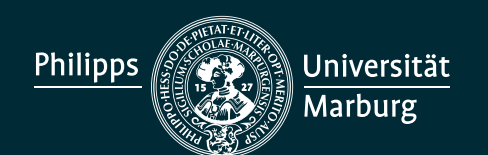

# QUESTIONS

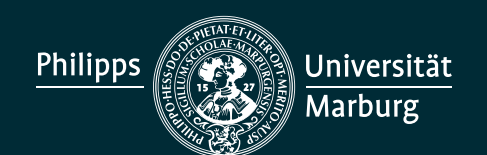